## *How to Create and Print Report Cards in Illuminate*

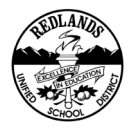

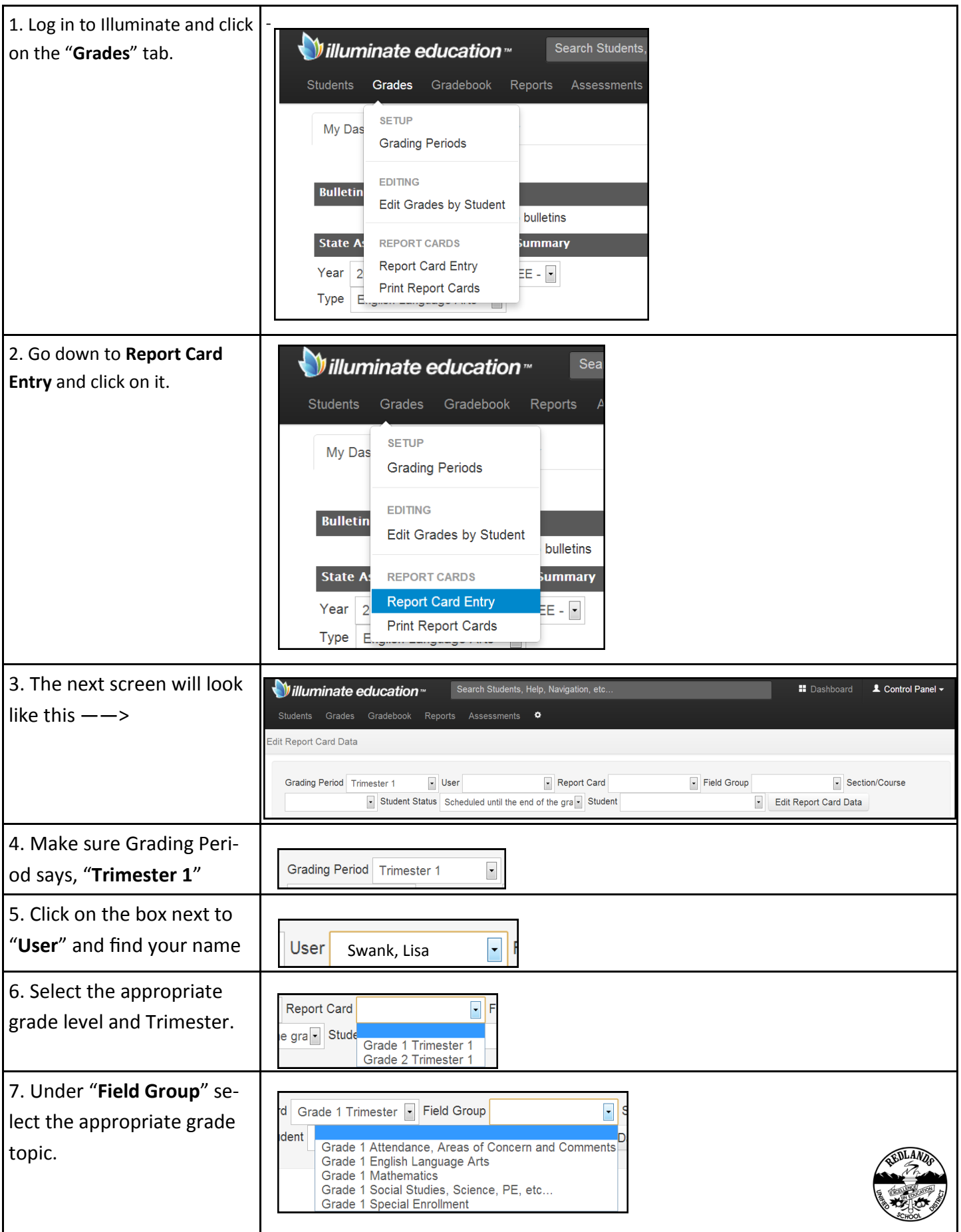

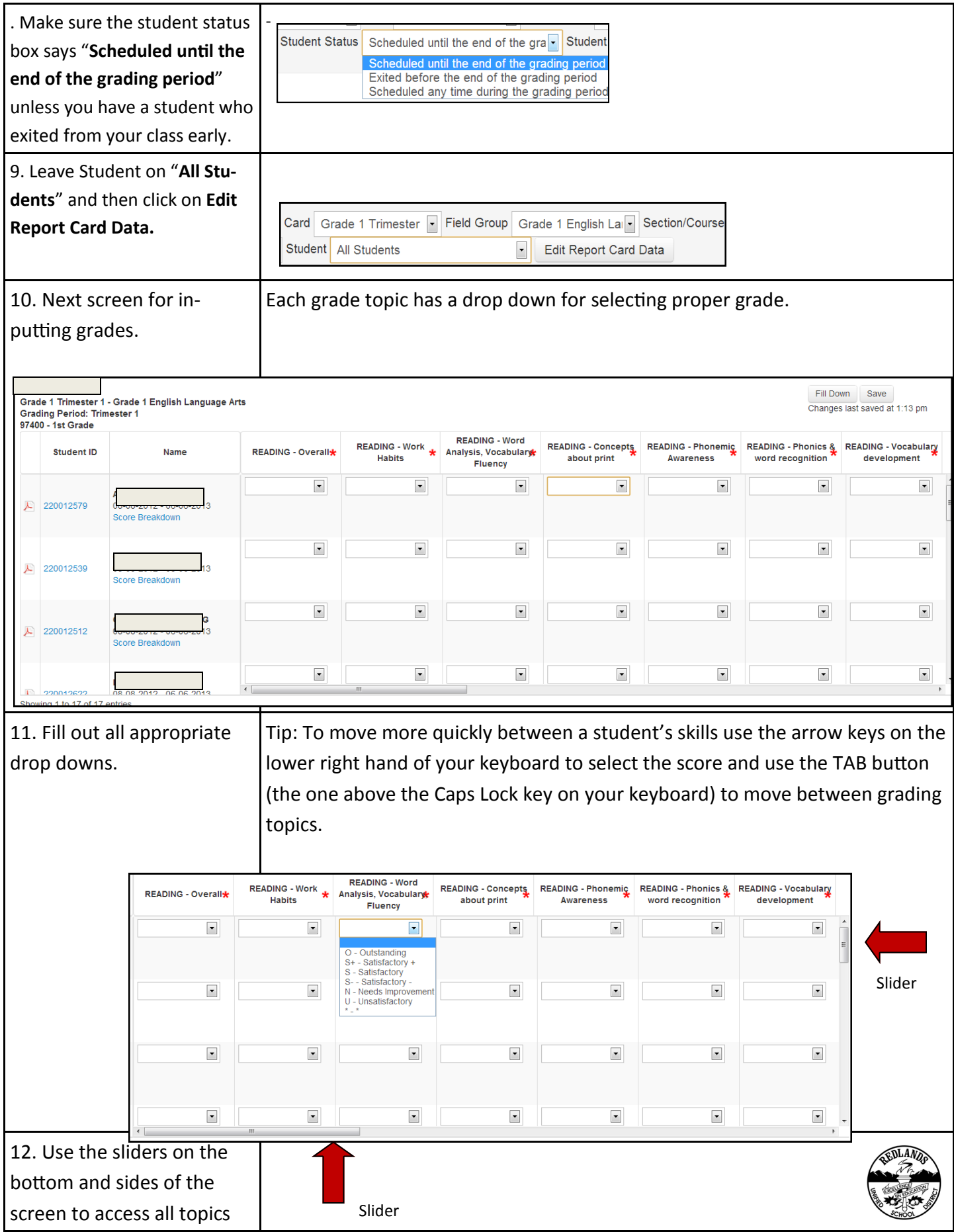

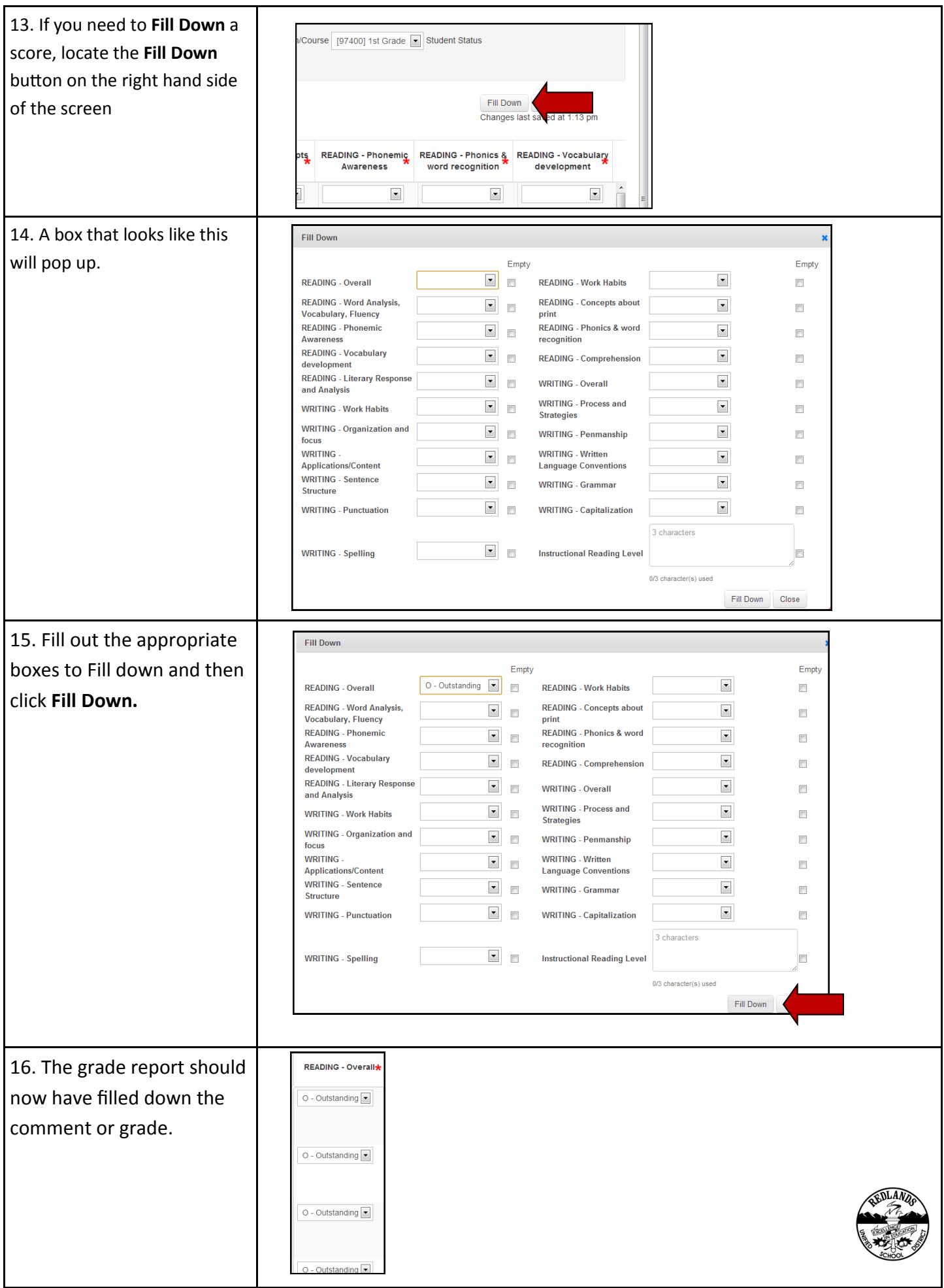

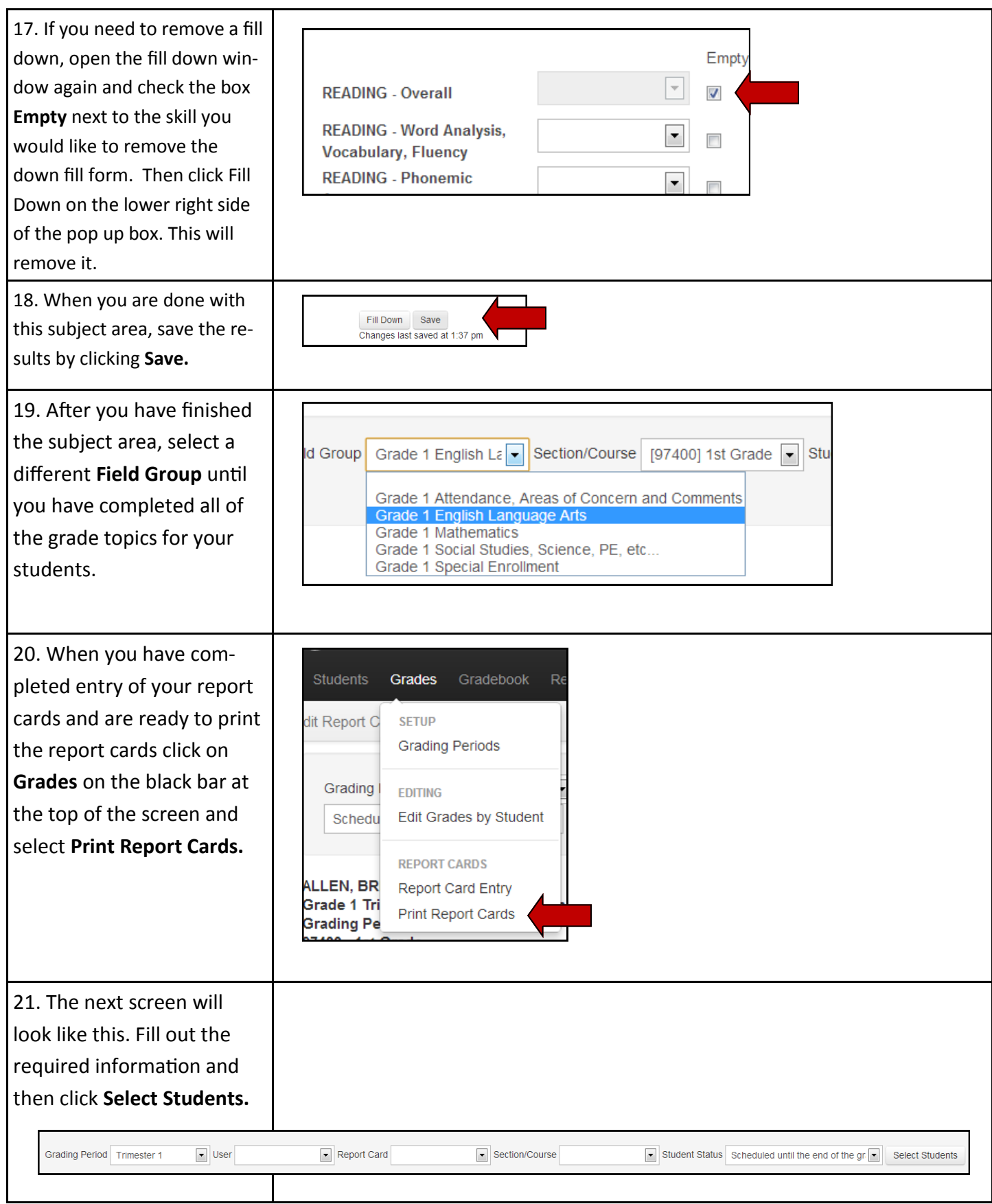

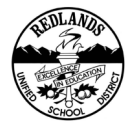

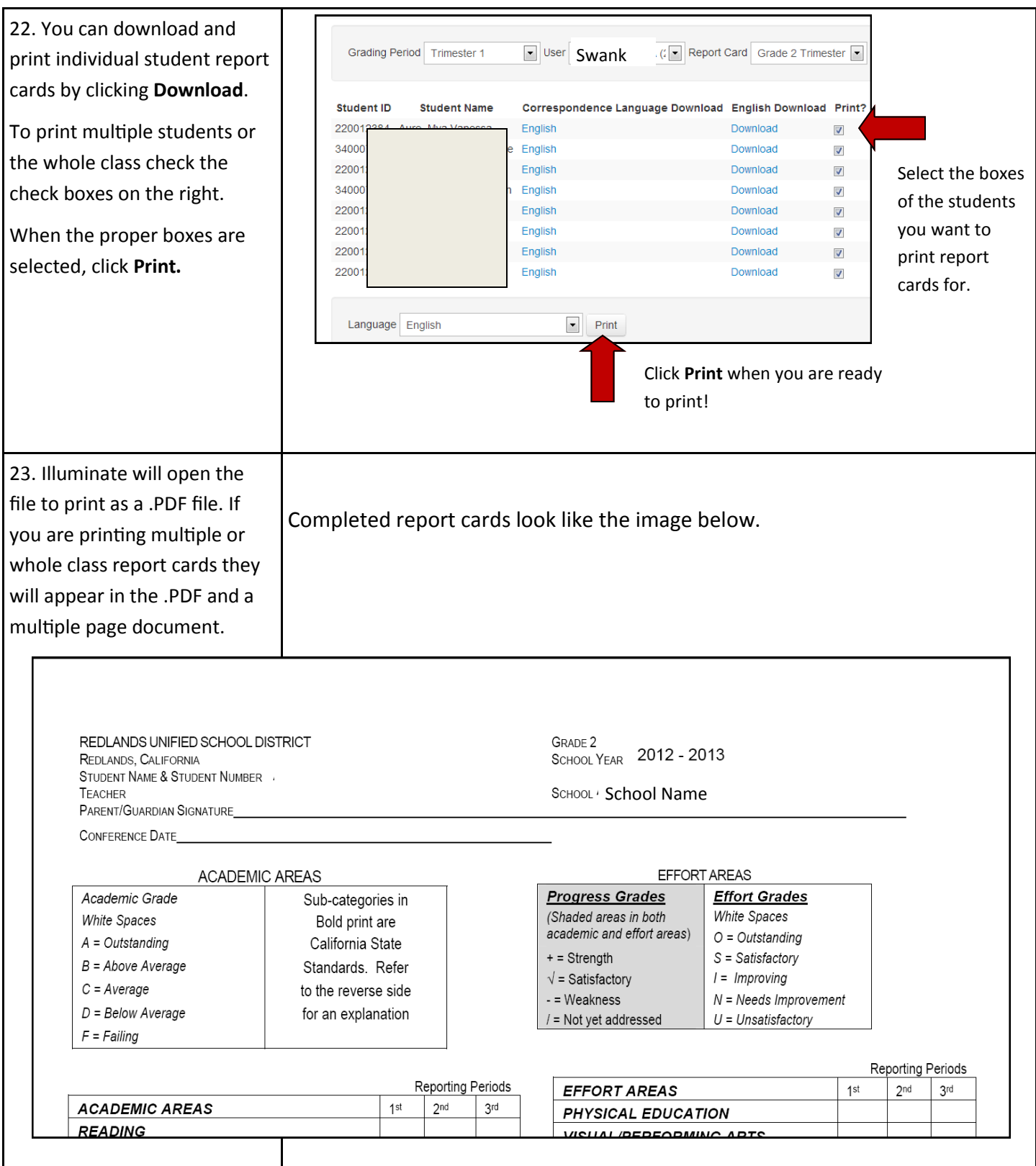

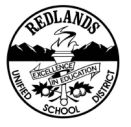